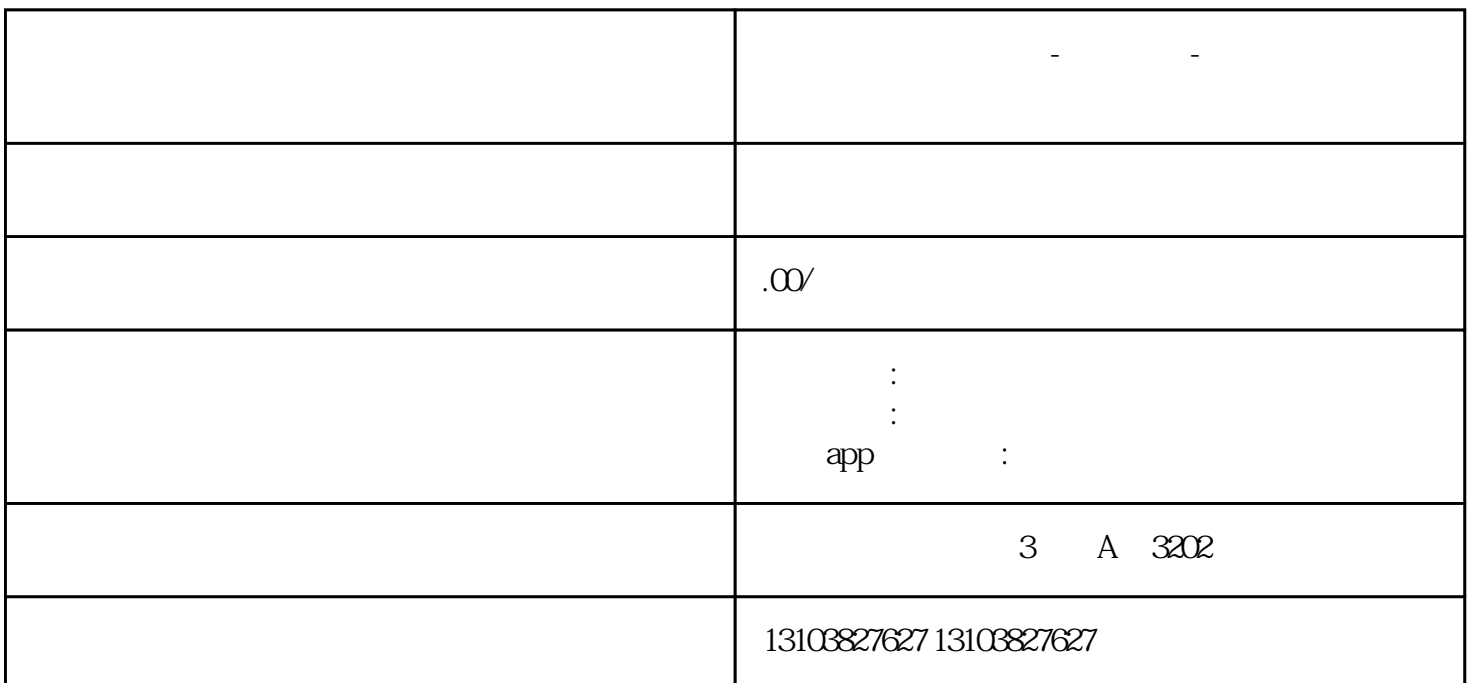

**合约钱包跟单的软件-漫云科技-搭建效果快速上线定制开发**

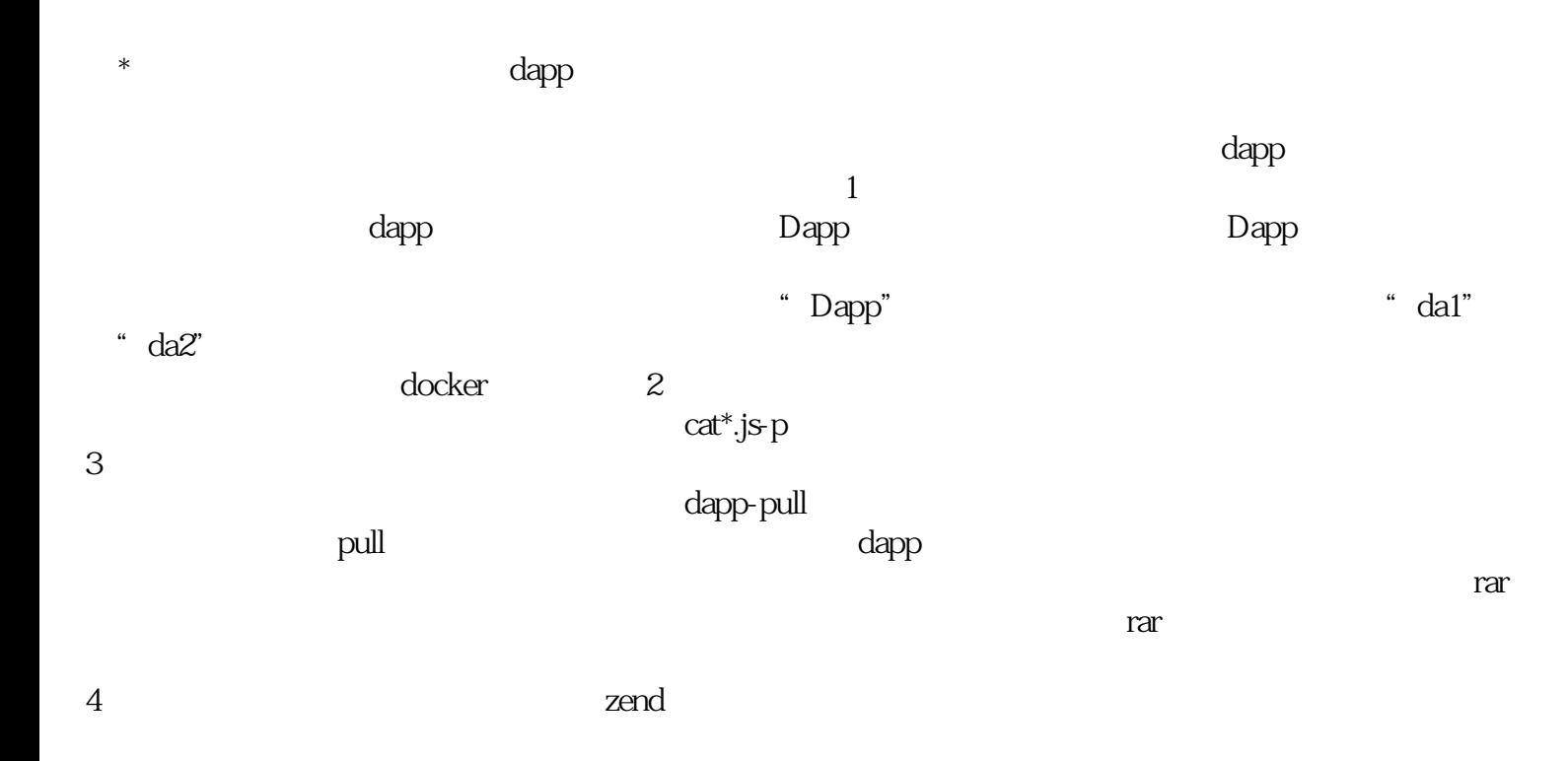